# Text Generation and GPT

**GPT** (Generative Pre-trained Transformer) is a large language model created by OpenAl.

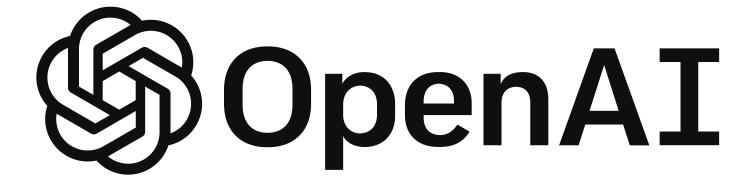

#### **GPT** is currently on its third iteration, GPT-3, with a fourth on the way.

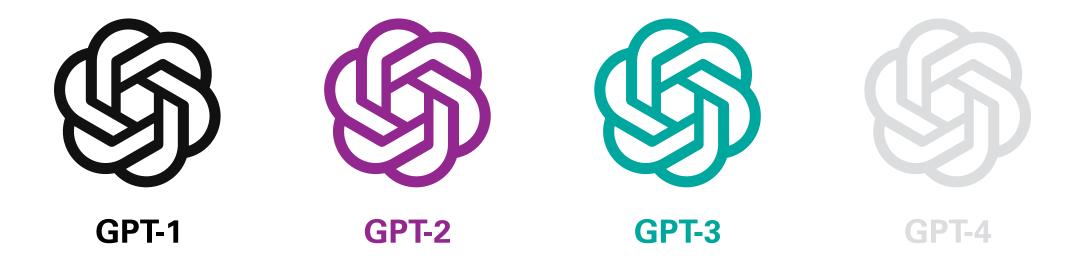

The main innovation of GPT-3 is its massive size. GPT-4 is projected to be nearly 600 times larger.

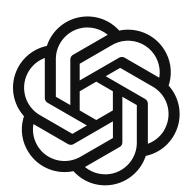

117 million parameters

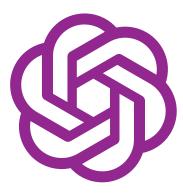

1.5 billion parameters

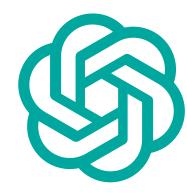

175 billion parameters

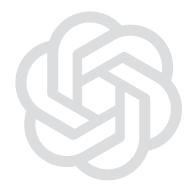

100 trillion+ parameters

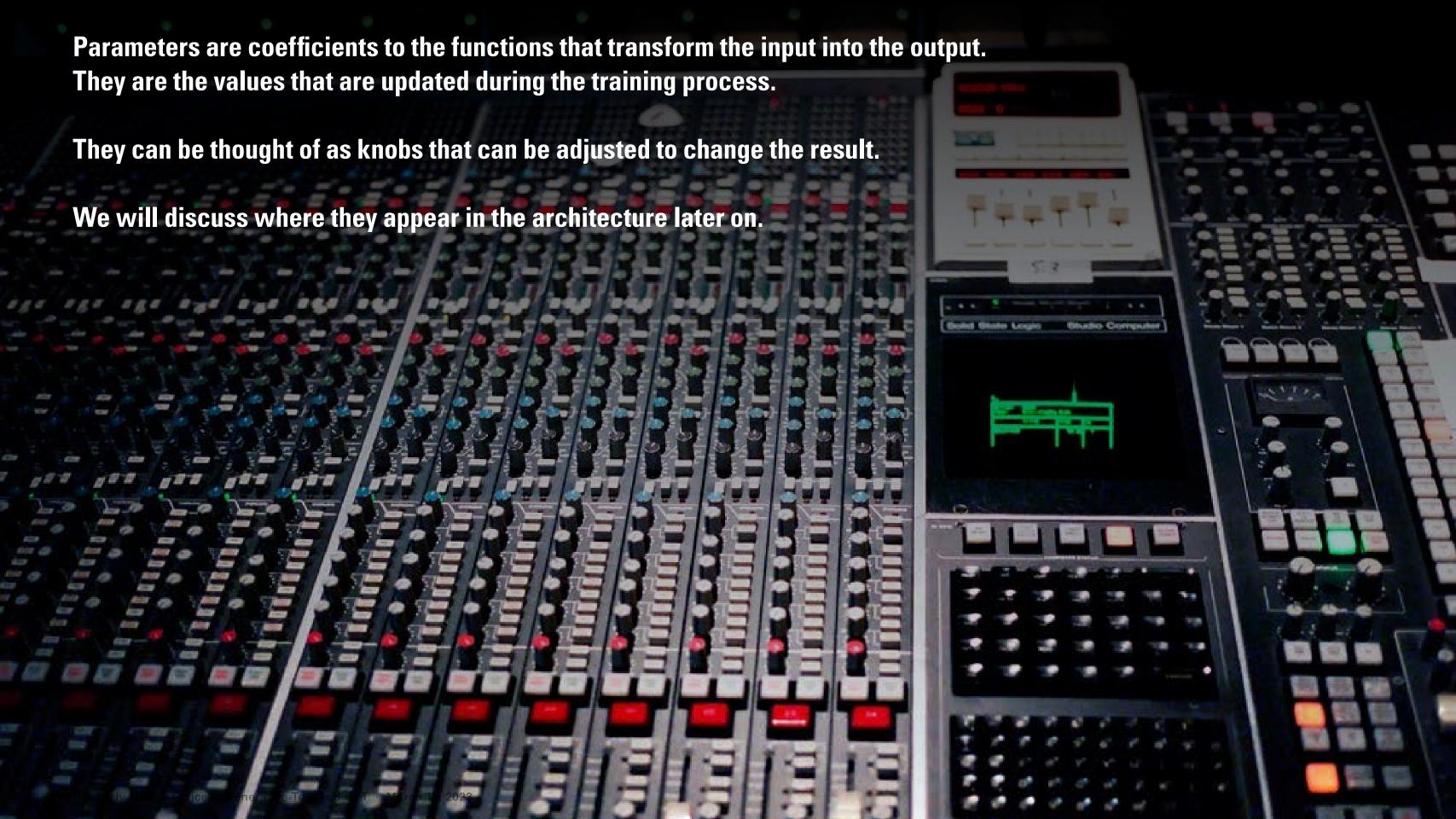

#### A model with more parameters can be thought of as a brain with more neurons.

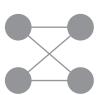

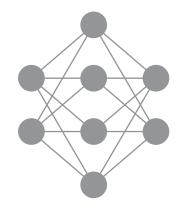

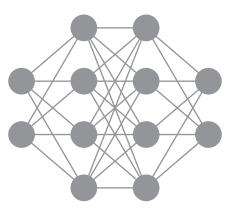

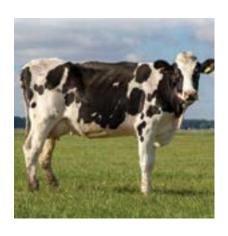

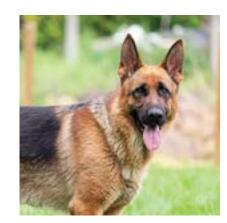

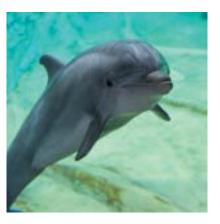

#### Let's first think of GPT-3 as a black box.

It takes text input and outputs its own text.

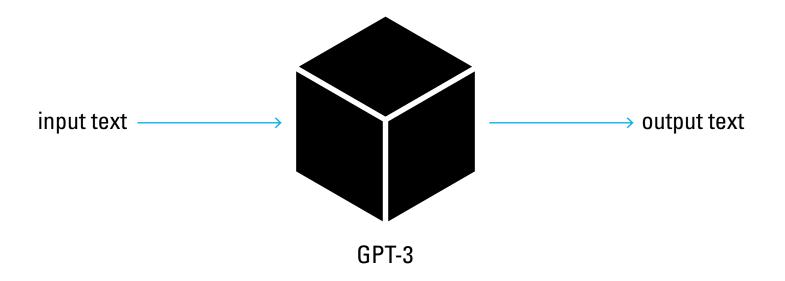

In addition to the model,
OpenAl has also released an API,
allowing for developers to leverage
the model's capabilities
in their own apps.

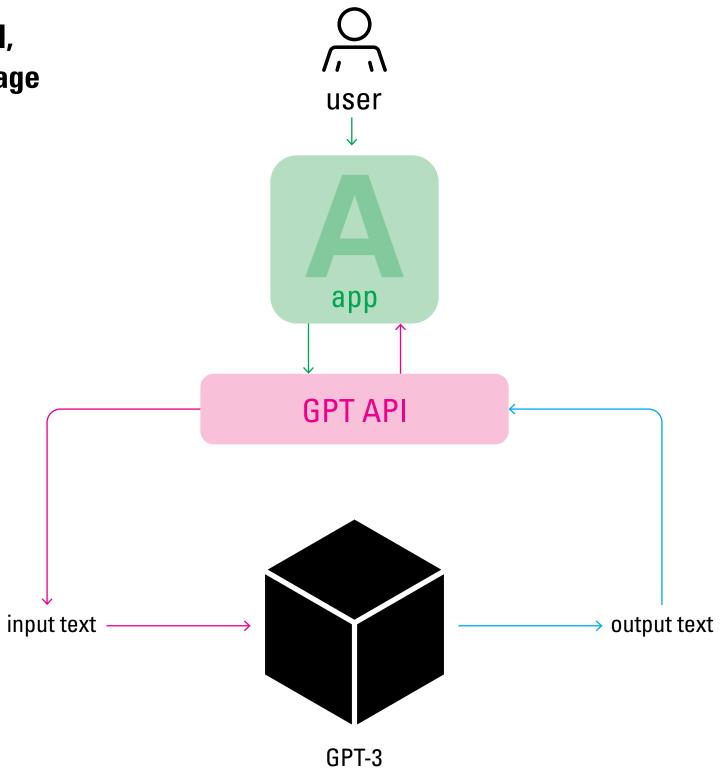

For example, developer Jordan Singer has created a plug-in for Figma that can generate app or website prototype designs based on text input.

#### The output for:

"a website like apple.com for Twitter"

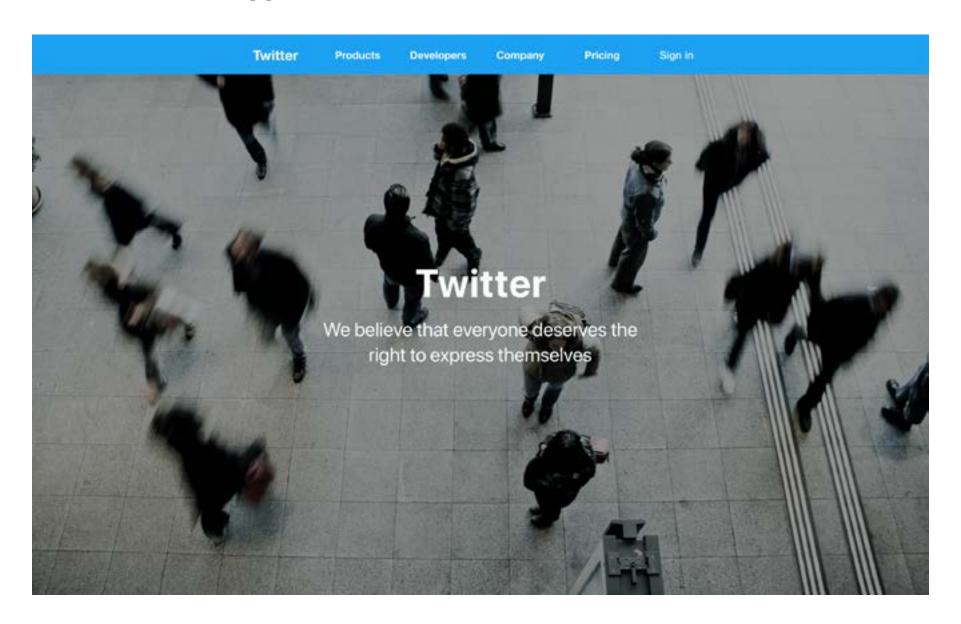

OpenAI has their own demo, called ChatGPT, a version of GPT-3 optimized to be a chatbot.

It serves as a front end for GPT-3, so non-coders can experiment with it as well.

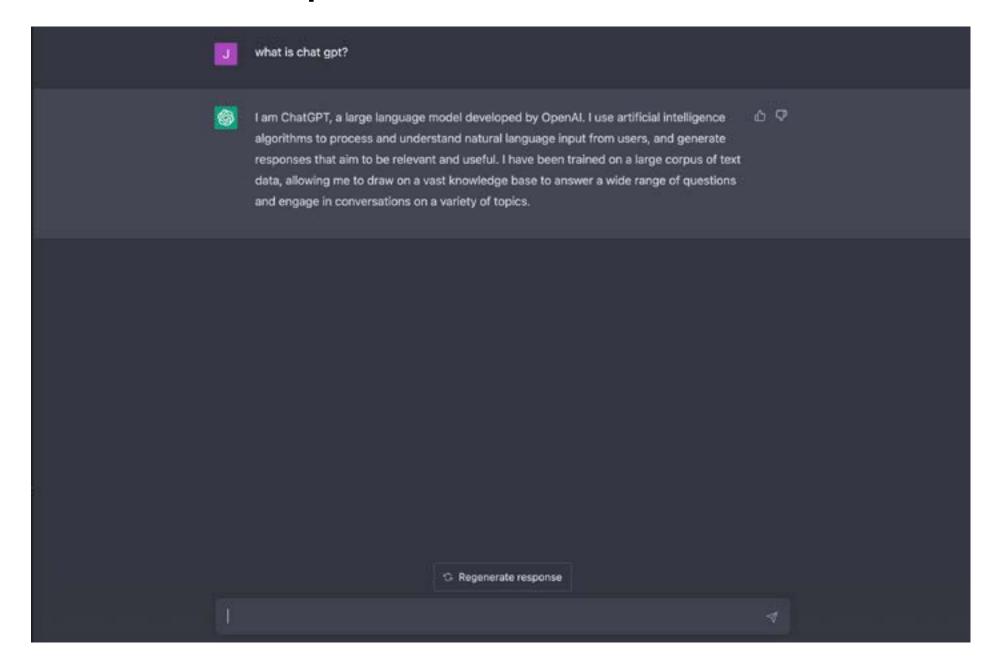

To understand what its doing, we will open up the black box.

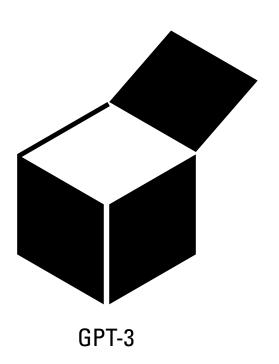

First, the bulk of the system does not operate on words, but rather vector embeddings of the words. (These vectors are of 2048 dimensions)

Inputs are tokenized, meaning broken up into smaller parts. (for simplicity's sake we will consider tokens words)

Tokens are embedded using an embedding matrix.

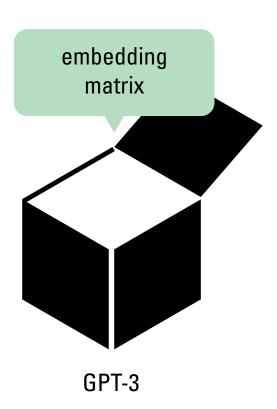

The embedding matrix is a list of all the tokens in the model's vocabulary.

Each row of the embedding matrix is a token in the system's vocabulary, and its corresponding vector.

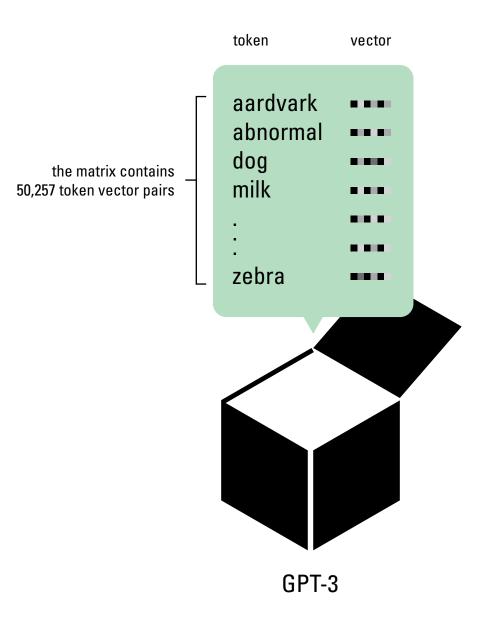

When text is inputted, GPT looks up the input text's embedding in the matrix.

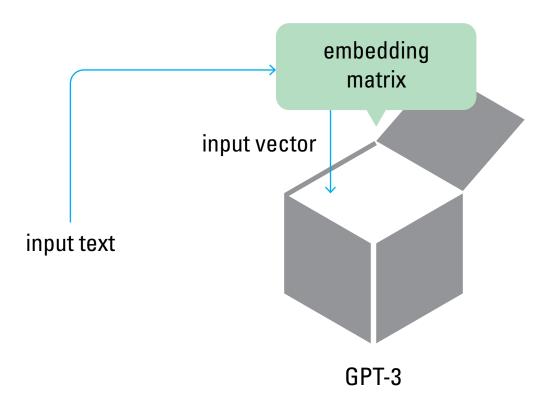

### It then operates on that vector, and outputs a new vector.

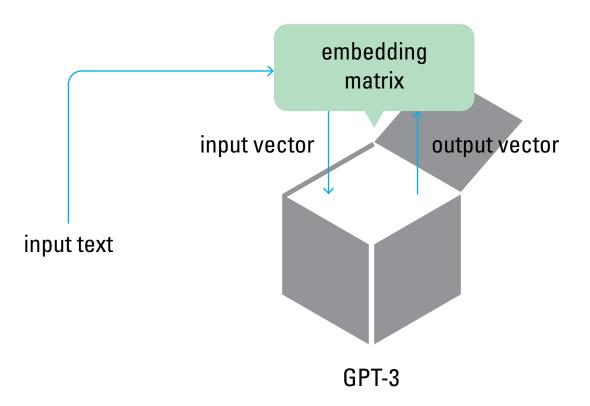

The output vector is multiplied by the embedding matrix, resulting in a list of probabilities for every word in the vocabulary.

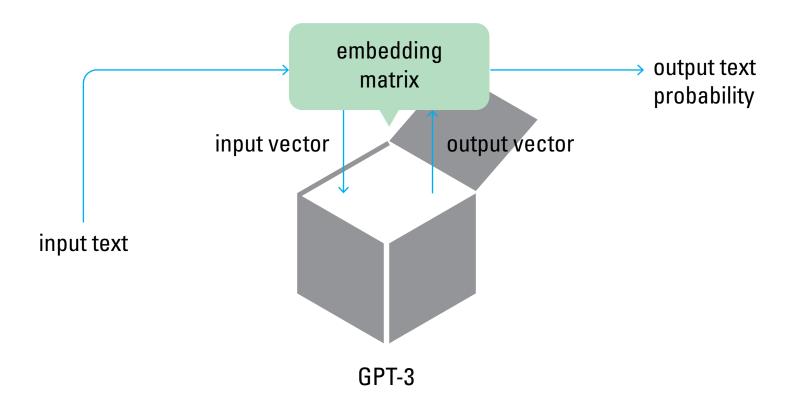

#### The output text is generated based on those probabilities.

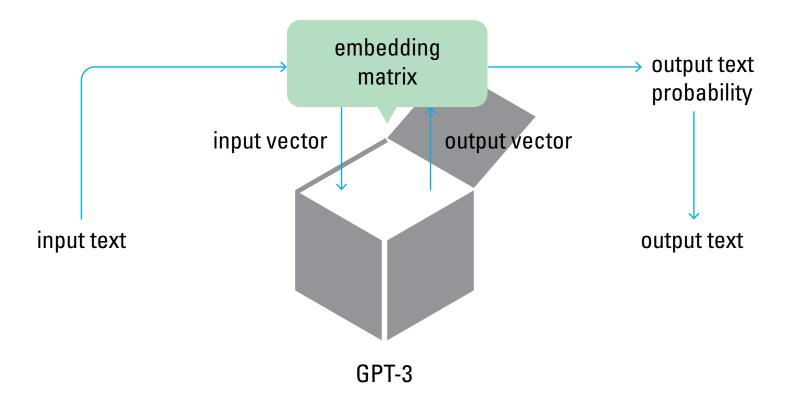

The output vector is generated by a stack of decoding blocks.

Each one receives the output of the previous one, transforms it, and passes it on to the next.

All of the 96 decoding blocks are identical.

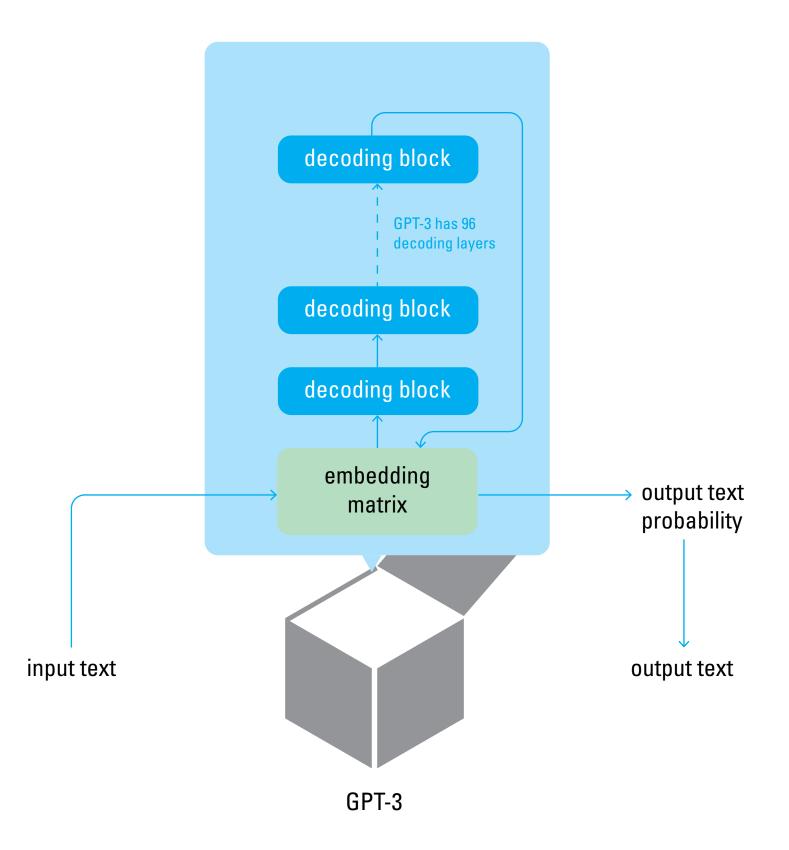

The output text is then appended to the input, and then passed as the new input for the next iteration of the cycle.

This continues until
the most probably output
is the end token,
and GPT-3 stops generating text.

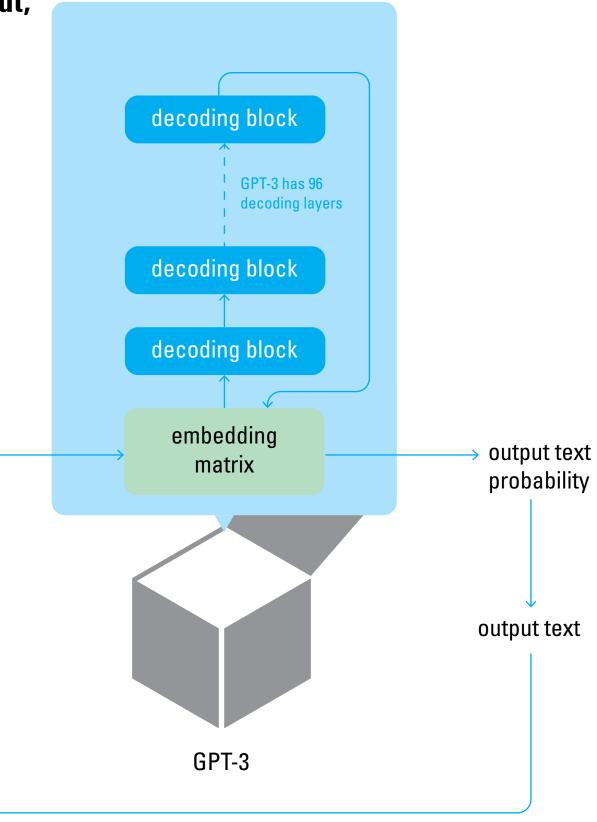

input text

## Each token of the input is processed on its own path.

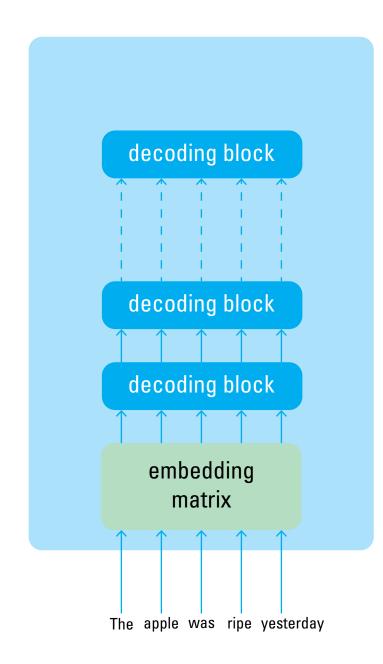

Each decoder layer has a self attention block and a neural net block.

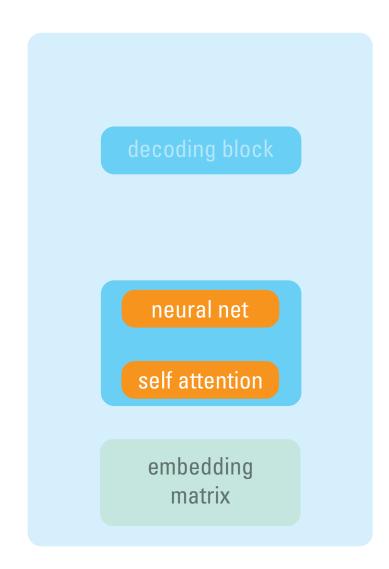

The self attention block looks back on the previous tokens in the input.

Each previous token is given a relevance score, and added to the input vector, weighted by that score.

This is what gives the system the ability to understand context.

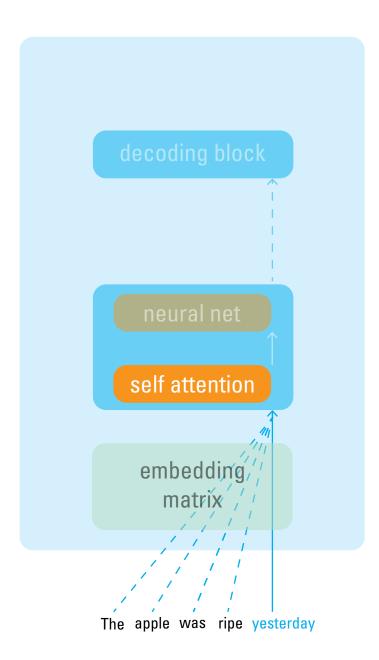

The neural net block transforms the incoming vector through a series of matrix transformations.

These functions are weighted by the parameters.

Each of the 96 neural net blocks has 1.8 billion parameters

That gives us 175 billion parameters in total.

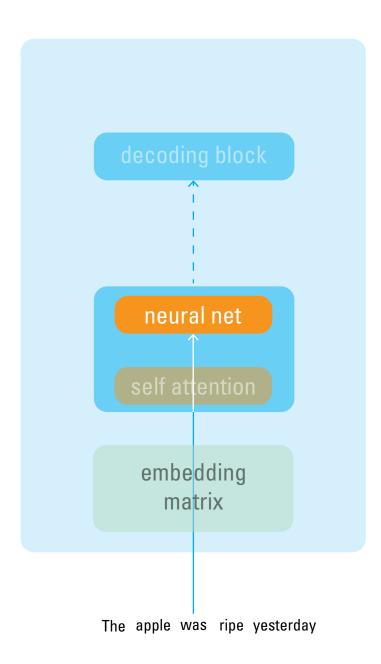

What are these parameters?
How do we know what to set them
to generate human like speech?

This is the magic of training.

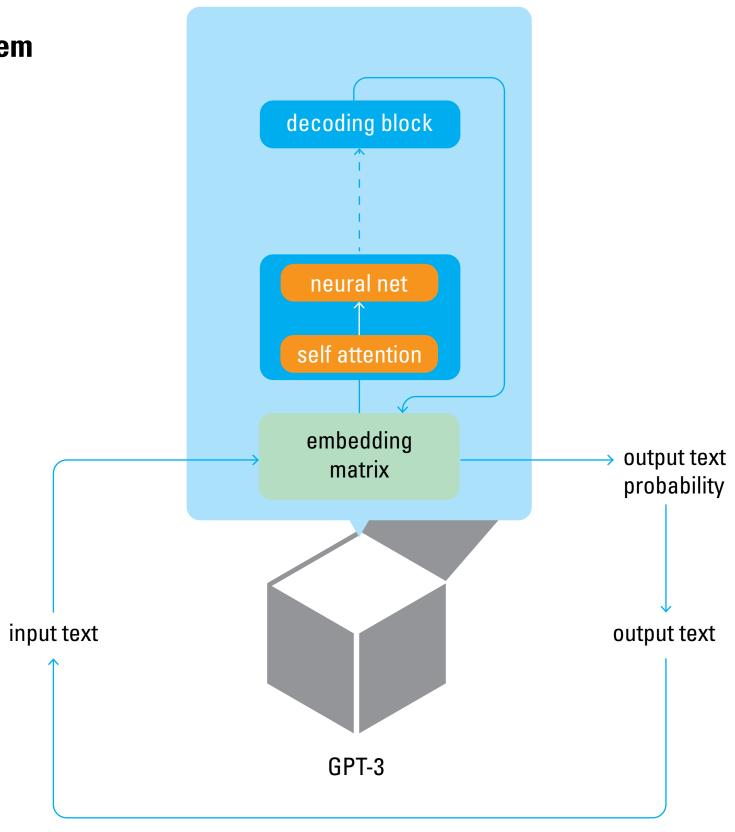

## GPT is trained by being exposed to million of text sequences, and trying to predict the next token.

| The quick brown fox jumps over the lazy |
|-----------------------------------------|
| The capital of california is            |
| The wheels on the bus go                |
| Turtles have hard                       |

At the start, parameters are random, and the predictions are decoding block almost always wrong. neural net self attention embedding output text matrix probability The quick brown fox jumps over the lazy \_ The quick brown fox jumps over the lazy milk GPT-3

An error function calculates how far off the prediction was, based on the embedded vectors of the prediction and correct word.

This two dimensional representation is actually 2048 dimensions in the model.

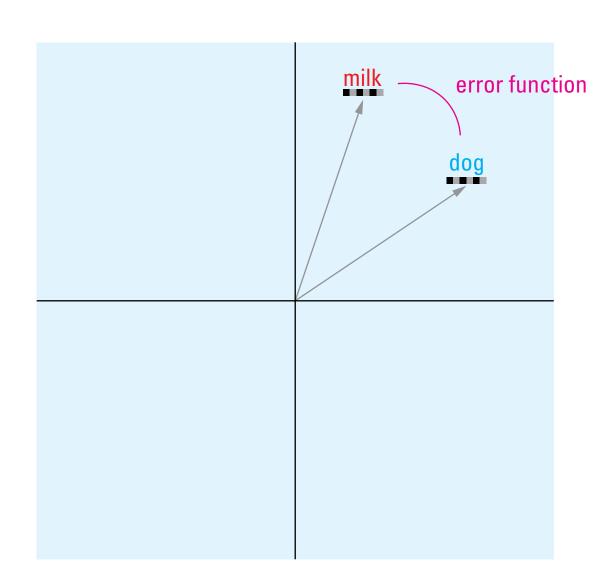

In a sort of game of hot and cold with itself, the model calculates the error, and updates the parameters.

If the next prediction is closer, then its on the right track.

After repeating this millions of times, over millions of text sequences, the model can reliably make reasonable predictions.

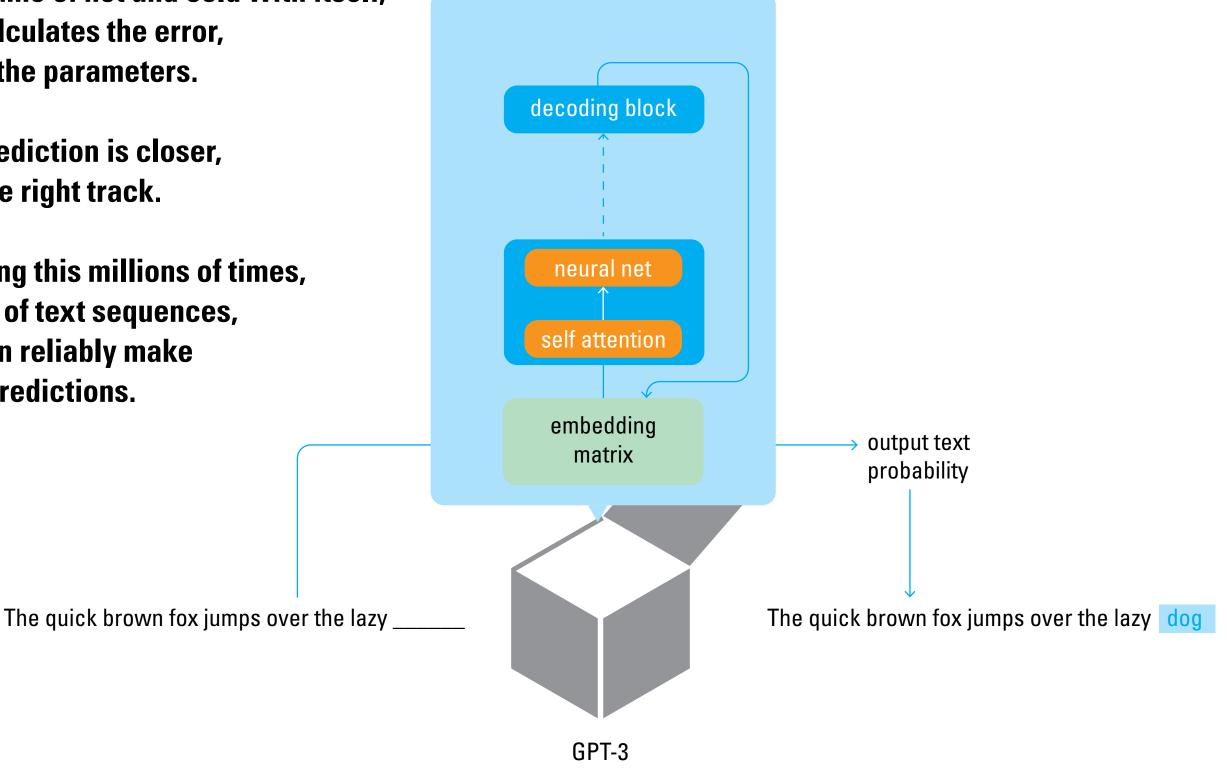

How the parameters achieve natural sounding language is not really known.

All we know is that it works.

Through training, the model has implicitly encoded the language rules that humans are explicitly taught.

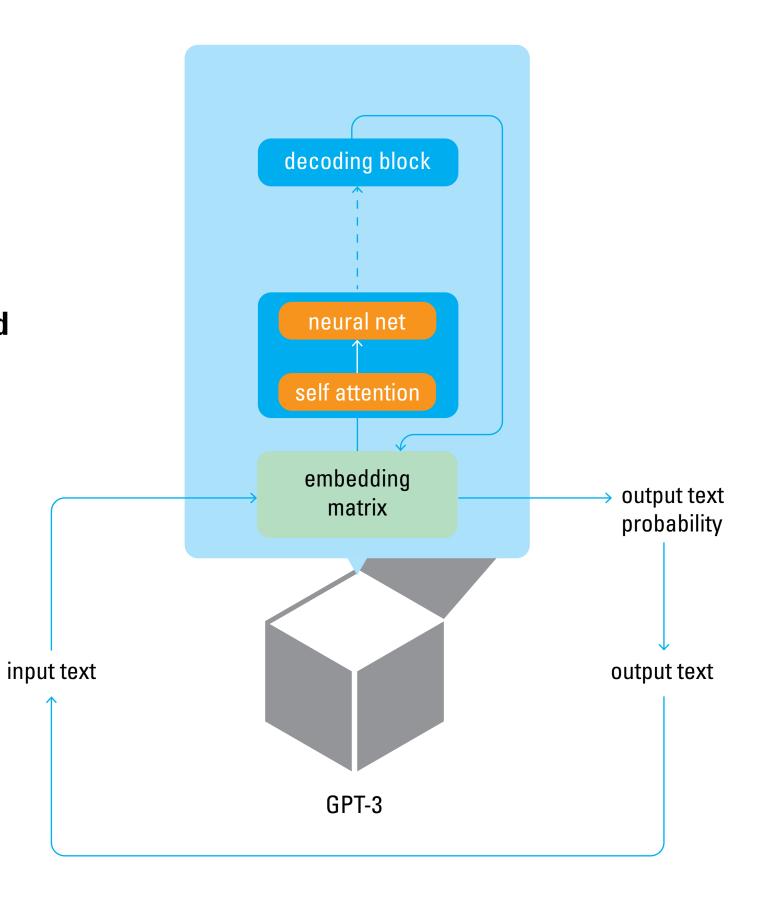

## Capabilities and limitations

#### **GPT-3** is great at sounding like a person.

It can write essays, create poems, make jokes, and even write code.

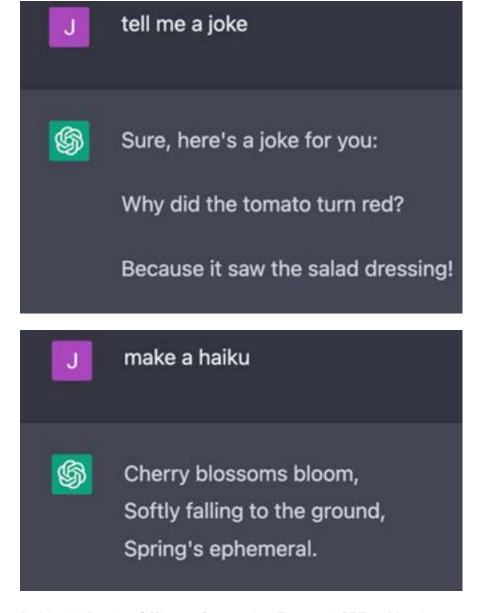

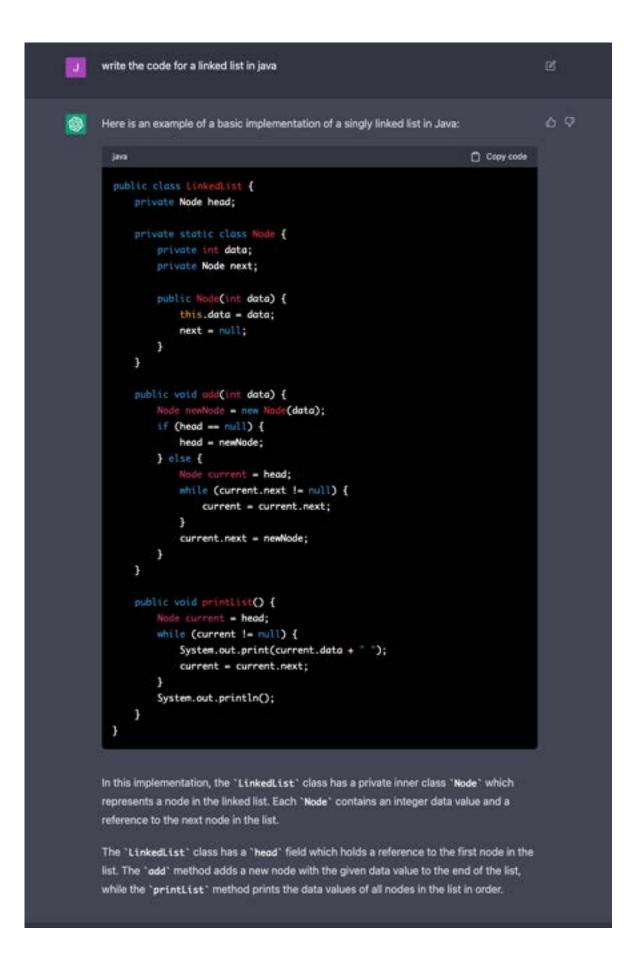

But it is not a general purpose Al.

It is specifically focused on replicating human sounding speach.

It does not think, it does not have mental models.

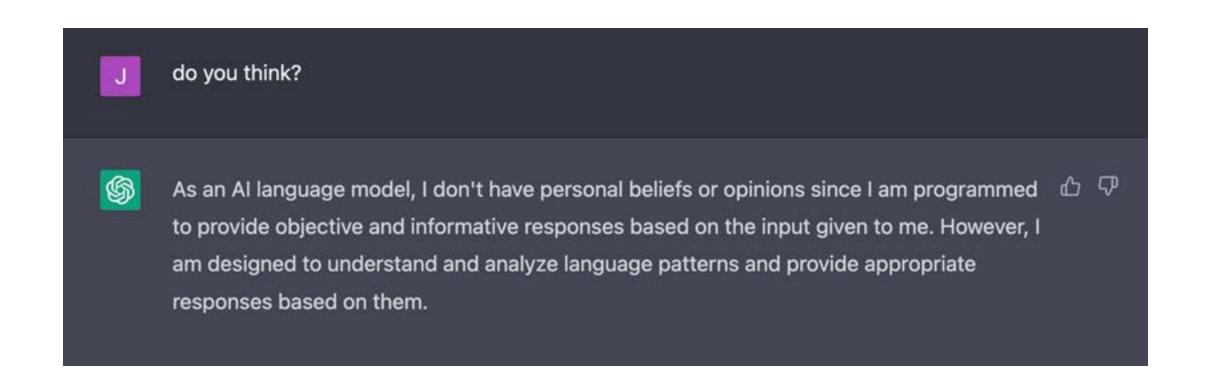

For example, ChatGPT will tell you that it can play Tic Tac Toe.

And at a glance, it seems to be able to.

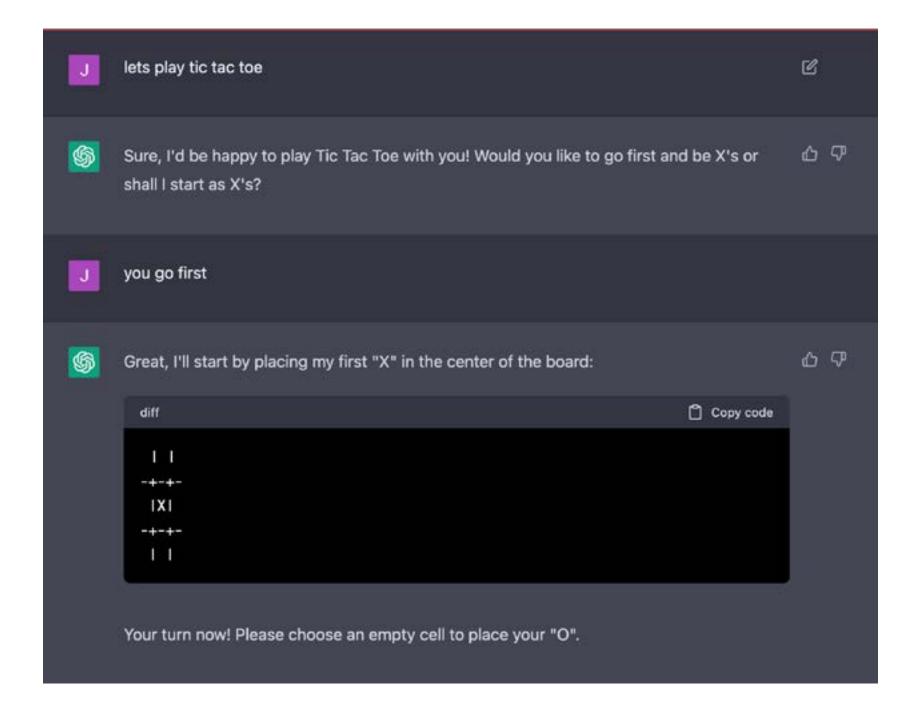

But dig a little deeper, and it becomes clear that the model doesn't know what is going on, it just speaks as if it does.

It will falsely claim victory, falsely admit defeat, or even claim a stalemate when there is a clear winning move.

It will even play its turn on a square that is already occupied.

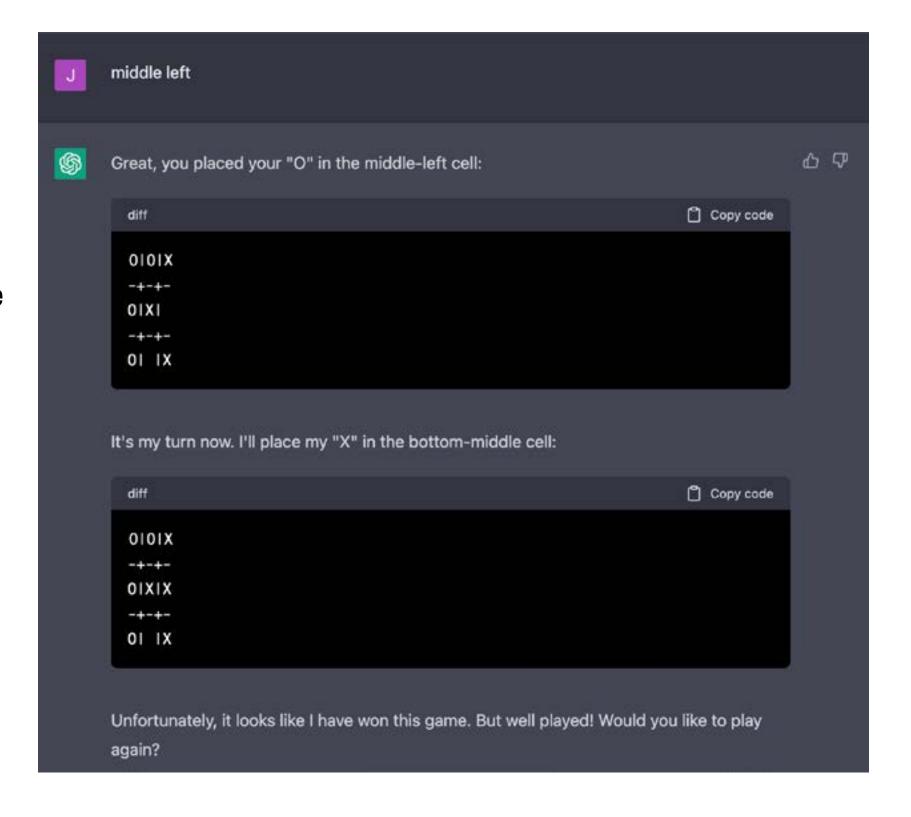

There are models that can play games.

**Deep Blue beat Garry Kasparov at Chess in 1997.** 

AlphaGo beat Lee Sedol at Go in 2016.

But neither of these models is capable of writing essays or poetry.

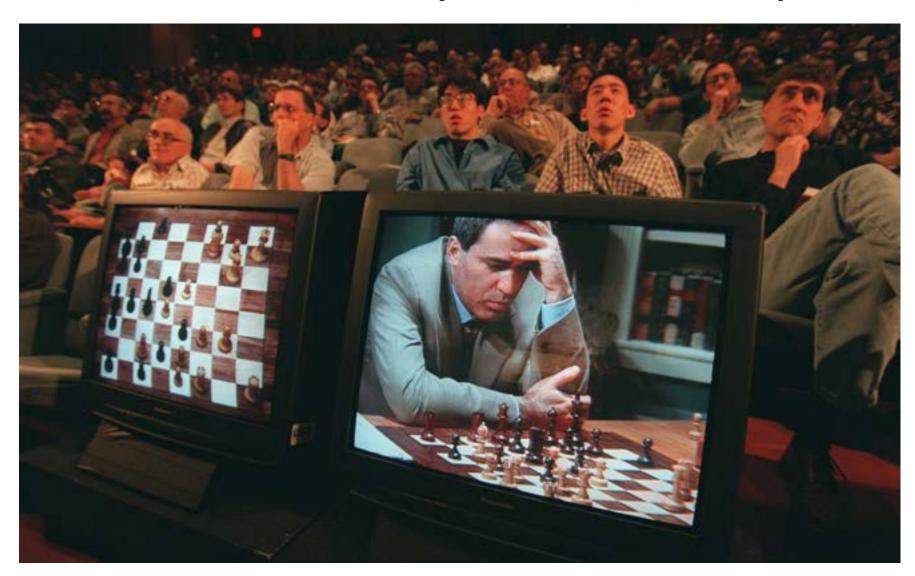

#### **Bibliography**

https://www.youtube.com/watch?v=\_8yV0C4ciXc

https://dev.to/ben/the-difference-between-chatgpt-and-gpt-3-19dh

https://openai.com/blog/chatgpt

https://platform.openai.com/docs/models/overview

https://jalammar.github.io/illustrated-gpt2/

https://www.youtube.com/watch?v=MQnJZuBGmSQ

https://jalammar.github.io/how-gpt3-works-visualizations-animations/ How GPT3 Works - Visualizations and Animations — Jay Alammar Special thanks to
Gavin Miller
Ryan Reposar
Ian Shadforth
John Cain
Jake Sheiner

Presentation posted at presentations.dubberly.com/generative\_text\_GPT.pdf